## **Unison**

## nison

Unison представляет собой систему файловой-синхронизации для Unix и [MS Windows.](https://sysadminmosaic.ru/ms_windows/ms_windows) Он позволяет двум копиям наборов файлов и директорий, которые храниться на разных хостах (или на разных дисках на одном хосте), изменённых по отдельности, а затем привести к установленной дате путем распространения изменений.

Unison много общего с такими инструментами, как управление конфигурацией пакетов ( CVS , PRCS , Subversion , BitKeeper и т.д.), распределённых файловых систем ( Coda и т.д.), утилиты для однонаправленного зеркалирования ( [Rsync](https://sysadminmosaic.ru/rsync/rsync) и т.д.), и других синхронизаторов ( Intellisync , Reconcile и т.д.). Однако есть несколько моментов, где он отличается:

- Unison работает как на [MS Windows,](https://sysadminmosaic.ru/ms_windows/ms_windows) и многих разновидностях Unix (Solaris, Linux, OS X и т.д.) систем. Более того, Unison функционирует на разных платформах, что позволяет синхронизировать ноутбук для [MS Windows](https://sysadminmosaic.ru/ms_windows/ms_windows) с сервера Unix, например.
- В отличие от простых утилит зеркалирования или утилит резервного копирования, Unison может иметь дело с обновлениями для обеих реплик распределённой структуры каталогов. Не конфликтующие обновления, распространяются автоматически. Конфликтующие обновления определяются и отображаются.
- В отличие от распределённой файловой системы, Unison является программой пользовательского уровня: нет необходимости модифицировать ядро или иметь привилегии суперпользователя на любой хост.
- Unison работает между любой парой машин, подключённых к интернету, коммуницирующихся поверх сокет линка или поверх [SSH](https://sysadminmosaic.ru/ssh/ssh) соеденения. Unison осторожно работает с пропускной способностью сети, и работает хорошо на более медленных каналах связи, например таких как соединения PPP. Передача небольших обновлений для больших файлов оптимизированы с помощью сжатия протокол, схожих с [Rsync.](https://sysadminmosaic.ru/rsync/rsync)
- Unison является устойчивой к неудаче. Он осторожно работает с репликами и своей собственной структурой все время, даже в случае аварийного завершения или ошибки связи.
- Unison имеет ясную и чёткую спецификацию.
- Unison бесплатен, полный исходный код доступен под лицензией GNU Public License.

<https://www.cis.upenn.edu/~bcpierce/unison/>

[Описание на русском](http://www.portablecomponentsforall.com/edu/unison-ru/)

[Проект на GitHub](https://github.com/bcpierce00/unison)

## **Установка**

apt **install** unison unison-gtk

## **Ссылки**

[Логотип](http://www.cis.upenn.edu/~bcpierce/unison/Unison.gif)

<https://ru.wikipedia.org/wiki/Unison>

**<https://sysadminmosaic.ru/unison/unison>**

**2019-01-13 11:18**

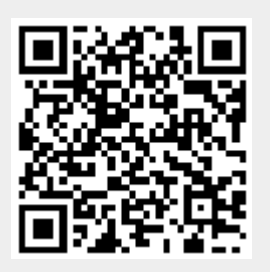